Windows 7 Cd Dvd Device Driver
>>>CLICK HERE<<<

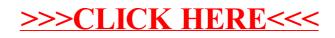